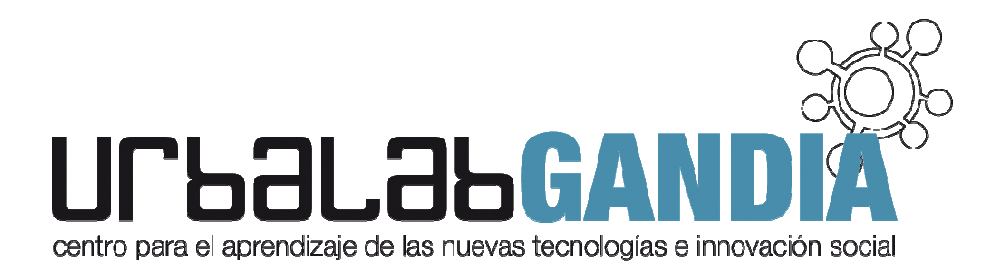

# **NUEVAS TECNOLOGÍAS APLICADAS A LA REALIDAD ASOCIATIVA**

El ayuntamiento de Gandia a través de las Áreas de Participación Ciudadana y Promoción Económica ha preparado una programación de Nuevas tecnologías dirigida a cubrir las necesidades de formación de las asociaciones de la Gandia y de sus asociados en este ámbito ámbito.

Con esta programación pretendemos ayudar a las asociaciones a relacionarse mejor con una realidad cada vez más cambiante cambiante, donde las tecnologías digitales tienen un peso mayor en la dinamización y gestión de la propia asociación. Además, a través de esta formación, se quiere contribuir a una<br>mayor presencia en Internet del movimiento asociativo de Gandia, ofreciendo las herramientas e mayor presencia en Internet del movimiento asociativo de Gandia, ofreciendo instrumentos necesarios para que puedan lograr sus objetivos de una forma más operativa y actual, beneficiándose de los recursos que la red de Internet les ofrece y utilizándolos para su crecimiento.

La programación presenta cursos de varios niveles que implican desde la primera toma de contacto con el ordenador hasta la creación del Blog- web de la propia asociación y su dinamización a través de las redes sociales. Se trata de cursos abiertos a todas las asociaciones así como sus asociados, permitiéndose la interacción y colaboración entre ellas. les que implican desde la primera toma de contacto<br>b de la propia asociación y su dinamización a través<br>os a todas las asociaciones así como sus asociados,<br>re ellas.<br>alab Gandia, proyecto desarrollado en el marco de la<br>a.<br>

permitiéndose la interacción y colaboración entre ellas.<br>La programación se desarrollará a través de Urbalab Gandia, proyecto desarrollado en el marco de la Iniciativa Urban financiada por los Fondos FEDER.

## **Pre-Inscripción: www. Inscripción: urbalabgandia.com**

## **Curso 1.- INICIACIÓN A LAS NTIC's (16 horas)**

El curso de Iniciación a las Ntic's tiene como objetivos principales f familiarizar del ordenador y adquirir las primeras competencias y habilidades informáticas informáticas para trabajar con del ordenador y adquirir las primeras competer<br>archivos e iniciarse en la navegación por Internet.

## **Contenidos**

## **Módulo 1.- Conceptos básicos básicos.**

- El sistema Operativo Windows.
- Programas o aplicaciones informáticas informáticas.
- Tipos de archivos: Documentos, imágenes, vídeo y audio.

### **Módulo 2.- Crear y guardar archivos archivos.**

- Programas para crear archivos de texto: Word
- Programas para editar archivos de imagen: Paint Paint.
- Programas para visualizar archivos multimedia de vídeo y audio.

### **Módulo 3.- Internet.**

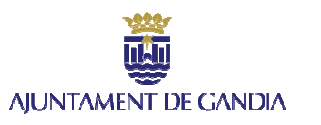

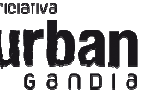

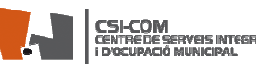

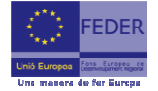

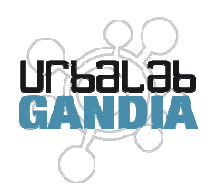

- Qué es y cómo funciona Internet.
- Búsquedas de información en la red.
- Aplicaciones prácticas del uso de Internet en la vida diaria diaria.
- Correo electrónico.

#### **Requisitos de acceso:**

Dirigido a personas que quieran iniciarse en el mundo de la tecnología con conocimientos básicos en el uso del ordenador.

#### **Fechas:**

**De 12 a 19 de Febrero de 15.30 a 17.30h ro** 

## **Curso 2.- INTERNET, LA WEB SOCIAL Y COLABORATIVA (16 horas)**

El curso de Internet prepara a los participantes en los conceptos básicos necesarios para poder navegar por Internet sin ningún tipo de problema e iniciarlos en el uso y gestión de las aplicaciones y servicios que ofrece la web social y colaborativa 2.0.

#### **Contenidos**

#### **Módulo 1.- Algunos conocimientos Básicos acerca de Internet.**

- Internet y navegación eficaz a través de la red.
- Configuración de Navegadores: iExplorer, Chromer y FireFox.
- Correo electrónico: Gmail y aplicaciones G Google.

#### **Módulo 2.- Web y herramientas 2.0**

- La Web 2.0.: definición, características y tipos.
- Wikis y foros para el trabajo colaborativo
- Redes Sociales más conocidas: Facebook, twitter, Linkedin.
- La comunicación interactiva en la red. La netiqueta.

#### **Requisitos de acceso:**

Dirigido a personas interesadas en iniciarse en un uso activo y participativo de Internet con conocimientos básicos en el uso del ordenador e Internet y cuenta de correo electrónico activa.

#### **Fechas:**

 **De 26 de Febrero a 7 de Marzo de 15.30 a 17.30h**

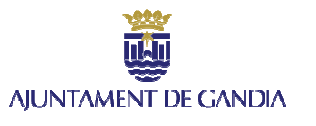

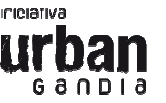

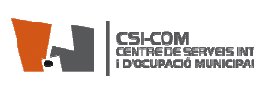

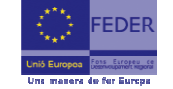

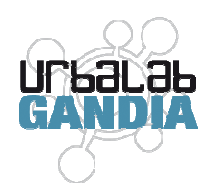

# **Curso 3.- GESTIÓN GESTIÓN DE ASOCIACIONES (36 HORAS)**

## 1.- **Software de gestión de asociaciones** :

- Gestionate. Mundiverso
- DOLIBAR

### 2.- **Software Libre**

- Conceptos básicos.
- Tipos de licencias.
- Principales paquetes de Software Libre.
	- **Ubuntu**. Sistema Operativo, versión de Linux con apariencia y uso similar a Windows. Viene con programas de edición y ofimática ya instalados.
	- · Proyecto Mozilla. Software gestor de Internet. Incluye navegador (Firefox), gestor de correo (Thunderbird), programa FTP…
	- **BitDefender** . Antivirus
	- **Gimp**. Diseño y retoque fotográfico
	- **Audacity** Editor de Sonido
	- **Vlc Player** Reproductor multimedia (música y videos) que lee todo tipo de formatos.
	- **PDF Creator**. Programa para generar PDF'S.

### 3.- Módulo de **OPEN OFFICE (3 (34 horas)**

### **Bloque 1.- Descarga e instalación de OpenOffice 3.4**

### **Bloque 2.- Procesador de textos Writer**

- Edición básica
- Dar formato al texto
- Instalación de diccionarios
- Tablas y estilos
- **Plantillas**
- Imágenes y gráficos

## **Bloque 3.- Presentaciones con Impress**

- Trabajar con diapositivas
- Trabajar con objetos
- Trabajar con textos
- Trabajar con gráficos
- Dibujar con la barra de herramientas
- Insertar elementos multimedia: sonido, vídeos, animaciones y transiciones

## **Bloque 4.- Hoja de cálculo Cal**

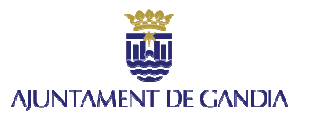

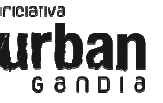

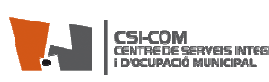

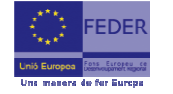

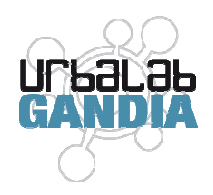

## **Bloque 5.- Base de datos Data**

### **Bloque 6 - Ámbito legal del uso de las NTIC**

- La legalidad en los contenidos audiovisuales.
- Protección de datos.
- Normativa específica.

#### **Fechas:**

 **De 13 a 31 de Marzo de 15.00 a 18.00h**

## **Curso 4.- CREACIÓN DE BLOG DE LA ASOCIACIÓN (20 horas)**

#### **Módulo 1.- Introducción:**

- Oportunidades, Usos y Ventajas para las ENLs
- Conceptos básicos.
- Creación de un blog

### **Módulo 2.- Diseño del blog:**

- Apariencia del entorno virtual.
- Widgets y Herramientas

#### **Módulo 3.- Creación de entrad entradas y artículos.**

- Funcionamiento.
- Incorporación de elementos multimedia (video, imágenes, presentaciones...)
- Consejos de redacción.

### **Módulo 4 - Herramientas y Recursos complementarios**

#### **Fechas:**

 **De 1 a 8 de Abril de 15.00 a 18.00h**

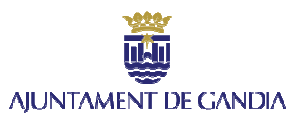

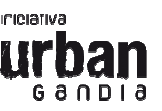

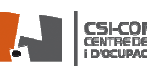

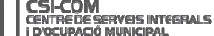

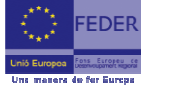

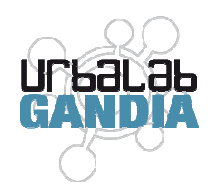

## **Curso 5.- COMUNITY MANAGER (10 horas)**

### **Módulo 1: Estrategias de Social Media**

- Introducción a los conceptos de Social Media y Estrategia
- ¿Cómo empezamos un Plan de Social Media?
- Gestión de la marca y Reputación Online
- ¿Cómo se gestionan las conversaciones?

#### **Módulo 2: Redes sociales**

- Facebook:
	- o Diseño de una fanpageprofessional.
	- o Creación de un concurso con herramientas autorizadas
	- o Integración de una tienda online
	- o Creación y Publicación de una campaña publicitaria con Ads
	- o ROI para la marca o empresa
- **Twitter** 
	- o Marketing en twitter (Updood, Shotools y SocialBro)
- Google +
- **Linkedin** 
	- o Optimización del perfil profesional
	- o Estrategia y creación de un grupo.
	- o Creación y Publicación de una campaña publicitaria con AdsLinkedin
	- o Eventos Online Online-Offline

#### **Fechas:**

 **De 10 a 16 de Abril 15.30 a 17.30h**

**Lugar de impartición: U Urbalab Gandia** 

# **Curso 6.- SOLICITUD Y GESTIÓN DE AYUDAS Y Y SUBVENCIONES PÚBLICAS EN EL ÁMBITO DEL ASOCIACIONISMO (16 h horas).**

**Módulo 1.-Portales de información Portales en Internet sobre convocatorias de subvención para la realización de proyecto os en el ámbito del asociacionismo.** 

**Módulo 2.- Cómo prepa arar una propuesta de proyecto.** 

Módulo 3.- La gestión y justificación subvenciones, ayudas y proyectos

**Fechas:** 

 **De 21 a 30 de Abril 16: :00 a 18.00h** 

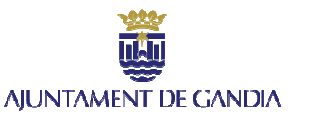

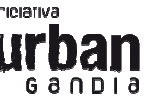

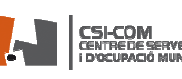

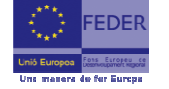